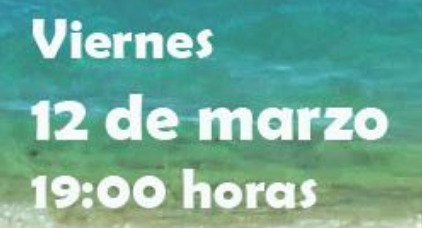

## Presentación online del **DICCIONARIO DE TURISMO**

Intervendrán Dr. Fernando Vera Rebollo - Prologuista Dra. Asunción Blanco Romero - Coautora

**[Acceso a la presentación](https://teams.microsoft.com/dl/launcher/launcher.html?url=%2F_%23%2Fl%2Fmeetup-join%2F19%3A508b23972ca3418faf62af7c57c0f551%40thread.tacv2%2F1614596799075%3Fcontext%3D%257b%2522Tid%2522%253a%2522e7f53f3f-636b-43ad-807e-57c966ff7db8%2522%252c%2522Oid%2522%253a%252271cc79d7-c7ad-4fb1-b0aa-be8d4914b0bc%2522%257d%26anon%3Dtrue&type=meetup-join&deeplinkId=8e87ca8e-fb15-4668-86dd-be81dfa181f0&directDl=true&msLaunch=true&enableMobilePage=true&suppressPrompt=true)**

son Ferninsker Tisheks, Maria García Hernard de la Caliz Via<br>so Ferninsker Tisheks, Maria García Hernándra, Rabón C. Leia G

业业

RISMO

 $\frac{1}{2\sqrt{2}}\frac{1}{4\sqrt{2}}\frac{1}{4\sqrt{2}}$ 

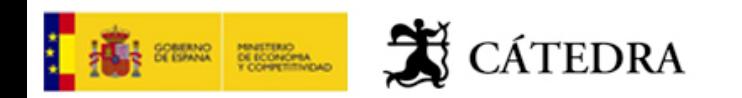